# Il kolossal di Chazelle sulla follia del cinema

BABYLON / Dopo il successo di «La La Land», il cineasta americano firma una ricostruzione dai toni spettacolari, magistralmente scritta e diretta, della frenetica Hollywood di un secolo fa Un'opera spumeggiante, con Brad Pitt e Margot Robbie, che guarda con occhio critico al presente

#### Antonio Mariotti

A poche settimane di distanza da The Fabelmans, ecco giungere in sala un altro dilmones<br>che parla del mondo del cinema. Se nel suo ultimo capolama. Se necasa Spielberg parte<br>voro Steven Spielberg parte dalla propria autobiografia per<br>narrarei una vicenda dai toni<br>intimistici, con Babylon (il suo terzo lungometraggio dopo<br>Whiplash cLa La Land Damien Chazelle firma un vero e pro-<br>prio kolossal ambientato nel pieno degli sanni ruggenti: fra<br>le due guerre mondiali. Un film tumultuoso, spregiudicato, senza un attimo di tregua ne corso delle sue oltre tre ore di<br>durata, impreziosito dalle bellissime immagini girate in 35<br>mm in formato cinemascope<br>da Linus Sandgren, dal montaggio mozzafiato di Tom Cross<br>e dalla colonna sonora composta da Justin Hurwitz in omag-<br>gio al miglior jazz dell'epoca. Babylon alterna così scene di massa (come i megaparty dove<br>scorrono flumi d'alcol e di droghevarie, ole riprese dei primi peplum) e momenti dramma<br>tici legati alla vita dei protago nisti idue star del muto interpretate con estrema bravura da Brad Pitt e Margot Robbie's Non mancano però neppure<br>sequenze di aspra critica nei confronti della Hollywood di<br>oggi che ha smarrito l'esuberanza e il coraggio delle origi rai per sottomettersi al potere<br>pi del denaro e al giudizio ipoeri-<br>del denaro e al giudizio ipoeri-<br>ta dei benpensanti. Da antologia in questo ambito la scena fin<br>cui Margot Robbie cerca di ridare smalto al proprio personaggio caduto in disgrazia pre sentandosi a un ricevimento dell'alta società losangelina.

Tramuto e sonoro<br>Se la prima parte del film si può leggere come l'affascinante ri-<br>costruzione storica di un'epoca pionieristica dove improvvisazione e genialità vanno a

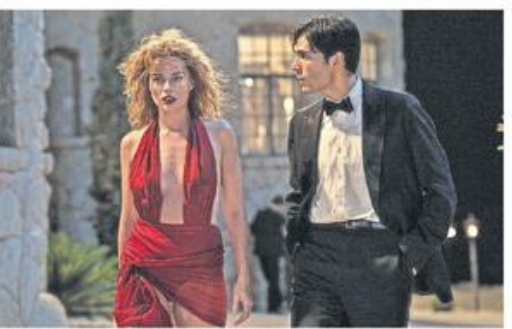

Nellie LaRoy (Margot Robbie) e Manny Torres (Diego Calva) cercano fortuna nel cinema. <br/> <br/>vww.

#### **Diverse scene**

memorabili costellano una narrazione spumeggiante senza un attimo di tregua

#### Il progetto vede la luce dopo 15 anni

di ricerche e ciò si nota in ogni dettaglio che appare sullo schermo

è l'avvento del sonoro alla fine degli anni Venti. Non a caso,<br>Babylon è diviso a metà dalla frase (Tutto cambierà) pronunciata con apprensione da<br>Manny Torres (interpretato saamy vorres (unexpression Diego<br>Calva)che rappresenta il punto<br>di vista più meutrale» su<br>questo mondo in continua ebollizione, il personaggio in<br>cui lo spettatore può identificarsie che lo accompagnerà fi-<br>no all'epilogo, ambientato<br>all'inizio degli anni Cinquan-

ta. Per Damien Chazelle questo cambiamento epocale, che<br>segna la fine della carriera di molti attori incapaci di adat-<br>tarsi alle esigenze teatrali del sonoro, diventa la metafora di<br>una decadenza irreversibile, dell'asservimento alle costri zioni di una tecnica che rischia<br>di soffocare la fantasia. Memorabile a questo proposito la scena<br>na in cui Margot Robbie inter-<br>preta per la prima volta una scena con il suono in presa di-<br>retta. Una parodia dal tono sare dagli studi all'aria aperta,<br>dove a contare era la qualità e<br>la quantità della luce naturale (il motivo primigenio percui la settima arte si era installata in California), ai tetri capannoni ingombri di fari, cavi e diabolici marchingegni d'ogni tipo.

## il destino di due stelle<br>Si potrebbero citare altre sce-

ne indimenticabili che costel lano il film del trentottenne Chazelle, ma vale la pena sot-<br>tolineare anche il suo talento disceneggiatore, grazie al qua-<br>le si è fatto conoscere prima di<br>debuttare nella regia una deci-

na d'anni fa. Babylon è un pro getto che coltivava fin da gio-<br>vanissimo e al quale ha dedicato 15 anni di ricerche. Un lavo ro preparatorio che si nota in<br>ogni dettaglio del film e che ogni actuaguo dei tum e che<br>permette in particolare di da-<br>recredibilità ai due personaggi<br>principali. Il Jack Conrad di<br>Brad Pitt è un dandy scalato e<br>l'intelligente dalla personalità<br>complessa che si rende subito<br>comples conto dei suoi limiti all'avven-<br>to del sonoro. La Nellie DaRoy uo use sonoro la registrazione di Margot Robbie è la ragazza<br>povera con alle spalle un dramm<br>ma familiare che si impone<br>grazie alla sua capacità di verare lacrime a comando portandosi dietro un'irrefrenabile senso di rivolta nei confronti dell'establishment che la spinge su sentieri sempre più<br>perigliosi. Due facce della stessa medaglia, quella lucida e<br>quella opaca, indissolubili dal-<br>la magia del cinema.

«Babylon» Regia di Damien<br>Chazelle.Con Brad Pitt, Margot Robbie, Jean Smart, Olivia Wilde, Diego Calva (USA 2023, 188').

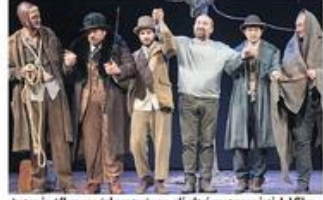

tonio Albanese (al centro) con ali altri protagonisti del film

# **Antonio Albanese** è il protagonista di un remake

GRAZIE RAGAZZI / Riccardo Milani rifà un film francese recente con professionalità ma senza neanche un briciolo di fantasia

ll cinema popolare italiano di<br>oggi può contare su attori di<br>alto livello, su registi professionalmente prepara ti.ma sembra mancare terribilmente di idee originali. Questo Grazie Ragazzi ne è l'enne-<br>sima dimostrazione. Da una parte un Antonio Albanese in para spolvero, perfettamente<br>le a suo agio nei panni di un<br>personaggio dai tratti molto<br>più drammatici che comici, più orientato da un cast perfet-<br>tamente assortito (da Sonia<br>Bergamasco a Fabrizio Bentivoglio e Vinicio Marchioni

#### Latrama

#### Dietro le sbarre aspettando Godot

#### Teatro in carcere

Antonio è un attore disoccupato da anni, costretto per campare a doppiare film porno. Grazie a un amico viene ingaggiato per tenere un corso di teatro in un<br>carcere. Trova un gruppo di reclusi eterogeneo ma motivato e con loro decide di mettere in scena Aspettando Godot di<br>Samuel Beckett, Una sfida affascinante e ricca di incognite.

pernon citare che i ruoli prinpermon chare che transprincial<br>cipalita Dall'altra un regista di<br>esperienza come Riccardo<br>Milani(già complice di Alba-<br>nese nel doppio Come un gat-<br>to in tangenziale) che firma per la seconda volta nel giro<br>di meno di un anno il remake di un film francese di successo. Dopo Corro da te, commedia piacevole con<br>Pierfrancresco-Pavino, rifaeimento di Tour*le monde de-*<br>bout diretto da Franck Dubosc nel 2018, ecco ora - con<br>tempi di realizzazione ancor<br>più brevi - la versione italica di Un triomphe girato nel 2020<br>da Emmanuel Courcol che ha avuto una buona distribuzio-<br>ne anche in Ticino. Un'operaxione ben confezionata con<br>un protagonista barbutoche richiamando terribilmente il Kad Merad del film originale e una sceneggiatura senza<br>alcuna sorpresa perchi ha già<br>visto l'altro film. In attesa di idee maove per la rimpianta<br>«commedia all'italiana» che meritino magari un remake<br>da parte di qualche regista<br>francese. A.M.

«Grazie Ragazzi» Regia di Ric-<br>cardo Milani, Con Antonio Alcardo Malam. Con Antonio Al-<br>bancas, Sonia Bergamasco, Fa-<br>brizio Bentinoglio, Vinicio Mar-<br>chioni, Giacomo Ferrara (Ita-<br>lia 2023, II7"). © © © ○

## Due film di registe svizzere nelle sale ticinesi

#### «Je suis Noires»

Regia di Rachel M'Bon e<br>Juliana Fanjul. mm. 06 JE SUIS SANCRED 2022

Documentario (Svizzera 2022, 52) «Ethereality» di Kantarama<br>Gahigiri, Svizzera, 2020, 14°)

 $-$ Mentre sono in conso le 58. Giornate di Soletta, il dinema

elvetico si affacda sul grandi schermiticinesi con due film al femminile molto diversi tra loro fun entarlo e una commedia). In *Last Dance* (vedi a late) Delohine Leherloev ounta sul contrasto tra terza età e danza contemporanea, l'esondente<br>Rachel M'Bon e Juliana Fanjul mettono invece a<br>confronto la realità del nostro Paese e la vita delle donne africane (o figlie di un matrimonio tra una svizzera e un uomo di colore) nate e/o cresciute in<br>Svizzera, vittime di una discriminazione razziale strisciante, poco visibile, ma sempre presente. Un

fenomeno venuto per la prima volta chiaramente alla lucenel glugno 2020, quando in diverse città svizzere migliais di persone scendono in piazza per<br>denunciario. Questa conferma di un malessere generalizzato, in cui le donne africane sono in prima spinge la giornalista Rachel M'Bon, di mae sylzzera e padre congolese, ad interrogansi sulla propria identità e a mettere in atto, dapprima sul social media e poi con contatti personali, un'inclagi che coinvolge decine di donne di colore. Da qui, in collaborazione con la regista di origine mes sicana Adlara Fanjul, nasce Je suit Noires, chenel titolo conserva la doppla dimensione singolare/plurale<br>che ne costituisce l'intenso fil rouge. Si assiste così cionante carrelata di figure femminil edivise a metà» tra una varia speranza<br>d'integrazione e un'intefronable ma spesso<br>frustrante senso di appartenenza alle proprie radio<br>etniche. Una problematica che non si esaurisce qui ma che Je suis Noires contribuisce a portare alla luce grazie alle testimonianze soprattutto di donne di<br>grande spessore intellettuale con alle spalle un'istruzione universitaria.

#### «Last Dance»

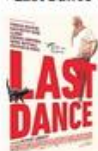

Regia di Delphine<br>Lehericey<br>Con: François Berléand<br>Kacey Mottet Klein, La Ribot Deborah Lukumuena, Jean-Benoitt Ugeux, Sabine Timoteo (Svizzera-Belgio-Francia 2022.847

ein questo film sono confuiti due aspettilegati tra loro. Era da tempo che vole realizzare una commedia suffultima stasione della vita e per questo mi sono fatta ispirare in particolarida il giunti dalla figura di mio nonno, che ha 97 anni, vive in una casa per anziani con mia nonna che ne ha 95 ed è ancora molto vivace, attivo, con tanta vogla di scoprire cose nuove. D'altra parte, vengo dal mondo del teatro e le prime persone che abbia mal filmato sono stati danzatori contemporanei. Quindi, in questo film si sono incontrati due mondi e mi sono resa conto che una delle cose che mio nonno non

40000

può più fare è danzare. Ma la danza contemporanea. è un ambiente molto "democratico", all'interno del quale in teoria tutti possono esibirsi: bisogra solo esserci, partecipare». Cosi la regista romanda<br>Delphine Lehericey ci parlava l'estate scorsa a Locarno del suo nuovo film Last Dance che, dopo il<br>grande successo in piazza Grande, si è aggiudicato il prano del pubblico. E in effetti è proprio<br>Premio del pubblico. E in effetti è proprio<br>faccostamento tra questi due mondi così diversi a<br>costituire il grande atout di una commedia sorprendente e originale. La vita del 75 enne Germain (un eccezionale François Berléand) viene sconvolta dalla scomparsa della moglie, alla quale era lesato, oltre che da un grande affetto, da un patto segreto: in caso di morte avrebbe dovuto prend suo posto nell'ambito della creazione di una coreografia contemporanea. François non è per nula<br>convinto di potercela fare, ma grazie all'aluto della vulcanica coreografa La Ribot I suoi gesti e le sue movenze diversanno a poco a poco il fulcro dello spettacolo. Il tutto si svolge però all'insaputa degli<br>ansiosi figli dell'uomo, dando origine a una serie di situazioni alguanto spassose, impercibile

#### di Antonio Mariotti